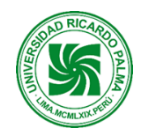

# **Universidad Ricardo Palma Rectorado Oficina de Desarrollo Académico, Calidad y Acreditación**

#### **Facultad de Ingeniería**

#### **Escuela Profesional de Ingeniería Mecatrónica**

#### **DIRECCIÓN ACADÉMICO DE CIENCIAS**

**Plan de estudios 2015-II**

# **SÍLABO 2022-II**

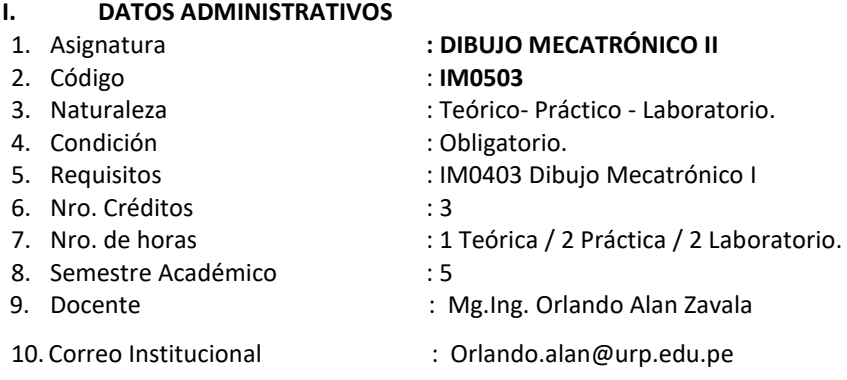

# **II. SUMILLA**

**Propósitos generales:** La asignatura de Dibujo Mecatrónico II corresponde al quinto semestre del plan de estudios, es de naturaleza teórico-práctico. Tiene por propósito incursionar al estudiante con éxito en proyectos de investigación, transferencia tecnológica, producción, mantenimiento con el soporte del dibujo computarizado.

**Síntesis del contenido:** El contenido del curso comprende cuatro unidades: Secciones, órganos de sujeción, acabado superficial. Soldadura, ajuste y tolerancia. Engranajes rectos y engranajes cónicos. Tornillo sin fin, válvulas y tuberías.

## **III. COMPETENCIAS GENÉRICAS A LAS QUE CONTRIBUYE LA ASIGNATURA**

- Identifica, formula y resuelve problemas de ingeniería.
- Aplica diseño de ingeniería.
- Socializa.

#### **IV. COMPETENCIAS ESPECÍFICAS A LAS QUE CONTRIBUYE LA ASIGNATURA**

- Genera soluciones básicas mediante la aplicación del diseño en el campo de la mecatrónica.
- Diseña elementos, piezas y mecanismos de aplicación mecatrónica.
- Aplica el trabajo colaborativo y el liderazgo como parte de actividades.

#### **V. DESARROLLA EL COMPONENTE DE:**

#### INVESTIGACIÓN (X) RESPONSABILIDAD SOCIAL (X )

#### **VI. LOGROS DE LA ASIGNATURA**

Al Finalizar la asignatura el estudiante está capacitado a desarrollar y materializar en planos especializados sus proyectos de investigación, desarrollo y transferencia tecnológica, así como cambiar los modelos existentes en otros más óptimos utilizando software especializado con representación en 3D y explosión

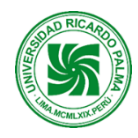

# **VII. PROGRAMACIÓN DE CONTENIDOS**

#### **UNIDAD I: SECCIONES, ÓRGANOS DE SUJECIÓN, ACABADO SUPERFICIAL**

**LOGRO DE APRENDIZAJE:** Al finalizar la unidad, el estudiante representa piezas industriales utilizando los conceptos de: secciones, acabados superficiales, órganos de sujeción.

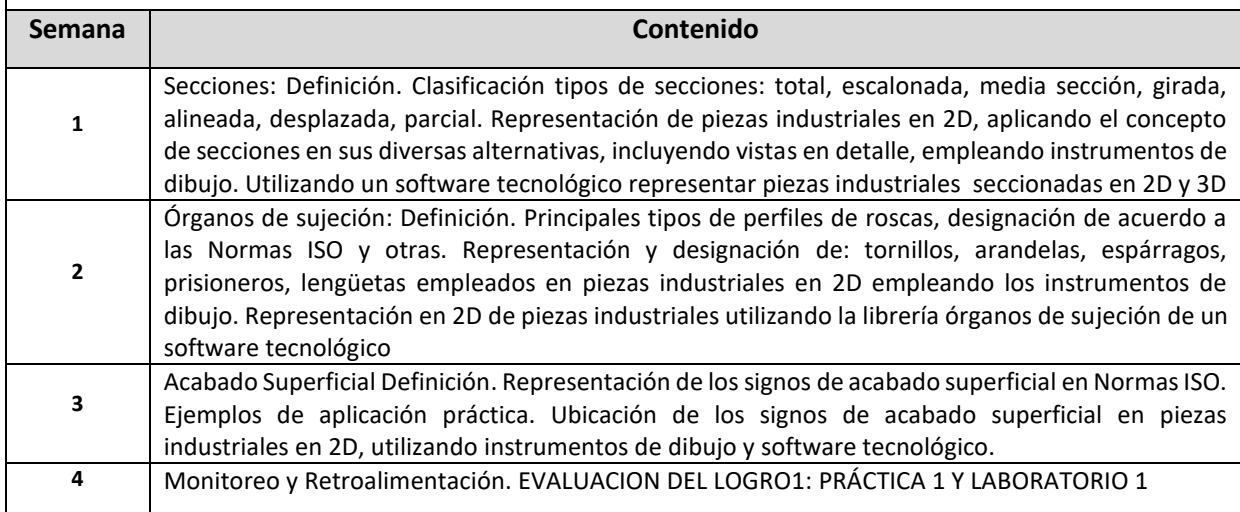

# **UNIDAD II: SOLDADURA, AJUSTE Y TOLERANCIA**

**LOGRO DE APRENDIZAJE:** Al finalizar la unidad, el estudiante representará proyectos de dibujo industrial empleando las técnicas y simbología de soldaduras, ajustes, tolerancias y acoplamientos, con todas sus especificaciones técnicas.

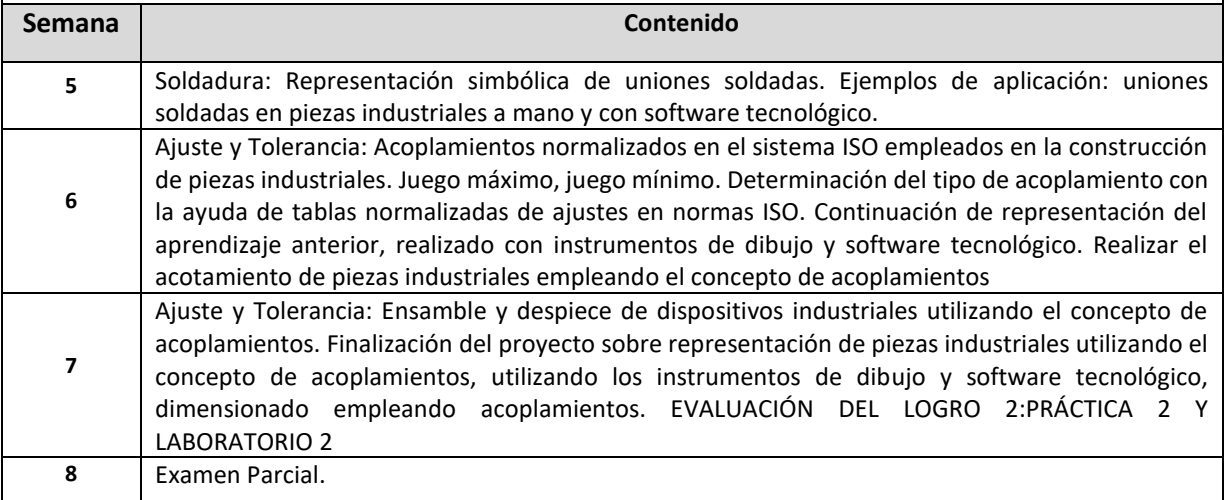

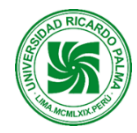

# **UNIDAD III: ENGRANAJES RECTOS Y ENGRANAJES CÓNICOS**

**LOGRO DE APRENDIZAJE**: Al finalizar la unidad, el estudiante calcula y representa sistemas de engranajes rectos y cónicos con todas sus especificaciones técnicas.

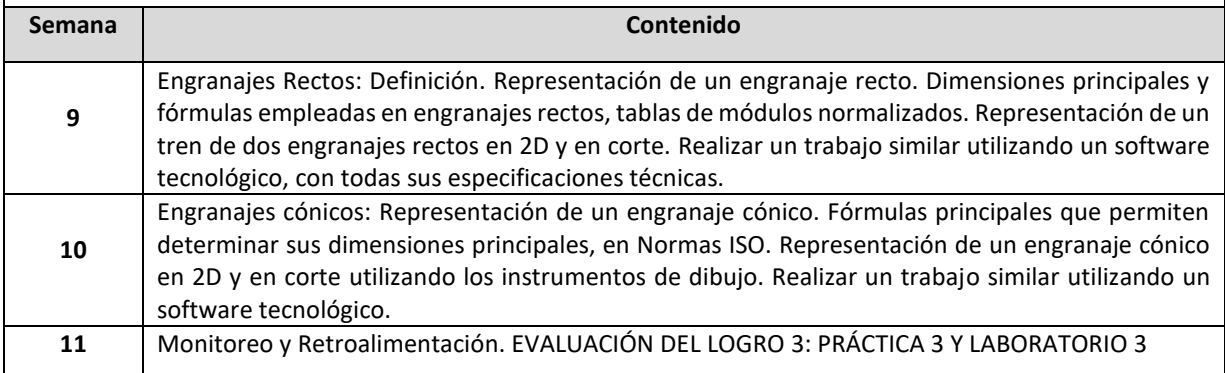

## **UNIDAD IV: TORNILLO SIN FIN, VÁLVULAS Y TUBERÍAS**

**LOGRO DE APRENDIZAJE**: Al finalizar la unidad, el estudiante calcula y representa un tren de tornillos sin fin con su engranaje de corona con todas sus especificaciones técnicas. Representar un sistema de válvulas y tubería.

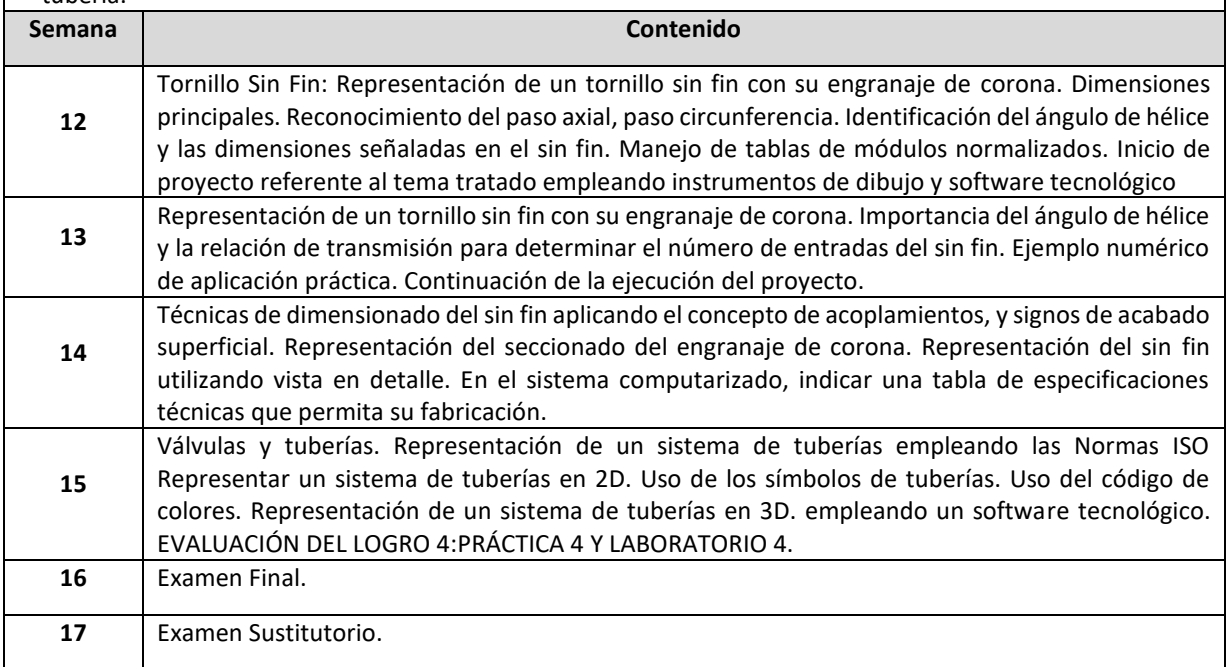

# **VIII. ESTRATEGIAS DIDÁCTICAS**

Método por Competencia Método Demostrativo-Explicativo Participación de los estudiantes en clase En todas las unidades de aprendizaje de propiciará la investigación e innovación tecnológica

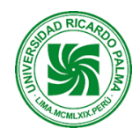

# **IX. MOMENTOS DE LA SESIÓN DE CLASE**

La modalidad presencial desarrollará actividades sincrónicas (que los estudiantes realizarán al mismo tiempo con el docente) y asincrónicas (que los estudiantes realizarán independientemente fortaleciendo su aprendizaje autónomo. La metodología del aula invertida organizará las actividades de la siguiente manera:

# **Antes de la sesión Exploración:**

- Preguntas de reflexión vinculada con el contexto, otros.
- Problematización: conflicto cognitivo de la unidad, otros.

## **Durante la sesión**

- Motivación: bienvenida y presentación del curso, otros.
- Presentación: PPT en forma colaborativa, otros.
- Práctica: resolución colectiva de un problema, otros.

## **Después de la sesión**

- Evaluación de la unidad: presentación del producto.
- Extensión / Transferencia: presentación en digital de la resolución individual de un problema.

# **X. EVALUACIÓN**

## **Instrumentos de Evaluación**

- Trabajos individuales utilizando los instrumentos de dibujo en Formato A3 (Práctica)
- Trabajos individuales utilizando el software Inventor Profesional 2023 en Formato A3 , con todas sus especificaciones técnicas.

Retroalimentación. En esta modalidad presencial la retroalimentación se convierte en el aspecto primordial para el logro de aprendizaje. Se devolverá los productos de la unidad revisados y se realizará la retroalimentación respectiva.

## **FÓRMULA DE EVALUACIÓN PARA OBTENER EL PROMEDIO FINAL DE LA ASIGNATURA**

PF=((PRA1+PRA2+PRA3+PRA4)/4 +(LAB1+LAB2+LAB3+LAB4)/4) + PAR1 + FIN1)/4

PF: Promedio final PRA: Práctica Calificada LAB: Laboratorios calificado. PAR1: Examen Parcial FIN1: Examen Final E3: Examen sustitutorio, reemplaza a PAR1 ó FIN1

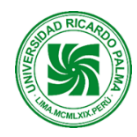

# **Universidad Ricardo Palma Rectorado Oficina de Desarrollo Académico, Calidad y Acreditación**

# **XI. RECURSOS**

- Computadora
- **Separatas**
- Clases del profesor en Power Point
- Software Inventor Profesional 2023

#### **XII. REFERENCIAS BIBLIOGRÁFICAS**

## **Bibliografía Básica**

Cecil Jensen, Jay D. Helsel, Dennis R. Short. Dibujo y Diseño en Ingeniería. 2004. 6ta Edición. Editorial: Mc Graw Hill. México.

Frederick E. Giesecke, Alva Mitchell, Henry Cecil Spencer, Ivan Leroy Hill. Dibujo Técnico. 1979. Editorial: Limusa. México.

#### **Bibliografía Complementaria**

Thomas E. French, Charles J. Viereck. Dibujo de Ingeniería. 1989. Editorial: Mc Graw Hill. México.

Elías Tamez Esparza. Dibujo Técnico. 1998. Editorial: Limusa. México.

Software tecnológico Inventor Profesional 2023.